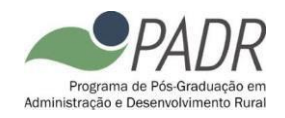

# **EDITAL DE SELEÇÃO 01/PADR/2022.**

## **SELEÇÃO EXTRA PARA INGRESSO EM 2022.1 NO PROGRAMA DE MESTRADO ACADÊMICO EM ADMINISTRAÇÃO E DESENVOLVIMENTO RURAL**

A Coordenação do Programa de Pós-Graduação em Administração e Desenvolvimento Rural (PADR) torna público o Edital para ingresso para o curso de Mestrado em Administração e Desenvolvimento Rural em nível Acadêmico para o ano letivo de 2022, em conformidade com a Resolução do CEPE, nº. 211/2012, conforme as regras transcritas a seguir.

# **1 – INSCRIÇÃO**

- 1.1 As inscrições deverão ser realizadas exclusivamente online através do endereço [https://sigs.ufrpe.br/sigaa/public/processo\\_seletivo/lista.jsf?nivel=S&aba=p-stricto,](https://sigs.ufrpe.br/sigaa/public/processo_seletivo/lista.jsf?nivel=S&aba=p-stricto) obedecendo ao cronograma do processo seletivo (Anexo 1). O presente processo seletivo, com ingresso em 2022.1, será regido por este Edital e pelo Manual do Candidato PRPG/2022 da UFRPE.
- 1.2 O candidato assume total responsabilidade pelas informações prestadas, arcando com as consequências de eventuais erros no preenchimento e envio do formulário de inscrição e documentação.
- 1.3 As linhas de pesquisa do Programa são:
	- a) **LINHA DE PESQUISA 1 - GESTÃO, MERCADOS E AGRONEGÓCIO**: Tecnologia, Inovação e Pessoas. Estratégia, Operações e Desempenho. Agronegócio.
	- b) **LINHA DE PESQUISA 2 - POLÍTICAS PÚBLICAS E DESENVOLVIMENTO RURAL SUSTENTÁVEL**: Economia Circular e Sustentabilidade. Economia Regional e Desenvolvimento Econômico. Planejamento e Políticas Públicas.
- 1.4 É vedada a inscrição do mesmo candidato em mais de uma linha de pesquisa do PADR.
- 1.5 O não cumprimento de qualquer um dos itens do Manual do Candidato e/ou deste Edital acarretará, a qualquer tempo, o cancelamento da inscrição do candidato.
- 1.6 Para concorrer na seleção do PADR é exigido o diploma de bacharelado nas áreas definidas na tabela de títulos (ver item 3.3). O referido diploma deverá ser emitido por instituições brasileiras de ensino, reconhecidas pelo MEC.

Parágrafo único: Os candidatos portadores de diploma de Graduação ou Pós-Graduação emitidos no exterior deverão, no ato da inscrição, apresentar o documento com a respectiva autenticação consular brasileira e a revalidação em instituição brasileira reconhecida pela CAPES e demais requisitos da legislação em vigor. É nula a inscrição de candidatos que não atendam a este requisito.

- 1.7 É vedada a homologação de inscrições fora do perfil estabelecido neste edital.
- 1.8 Em cursos nacionais e reconhecidos, caso o diploma ainda não tenha sido emitido, será aceita a declaração de conclusão de curso e/ou colação de grau. A declaração somente será aceita se a conclusão do curso tiver ocorrido em até no máximo dois anos do prazo de encerramento das inscrições objeto deste edital.
- 1.9 É admitida a inscrição condicionada de concluintes do curso de graduação. Para realizar a inscrição condicionada, faz-se necessária a entrega, juntamente com os demais documentos exigidos, de declaração de conclusão ou de provável concluinte, com a data prevista para conclusão do curso, emitida pela instituição e assinada pelo coordenador do curso. Computar-se-á para os devidosfins nas provas de títulos, a pontuação integral como diploma da área em que o candidato está cursando sua graduação. A declaração deve ser emitida em prazo igual ou inferior a 180 (cento e oitenta) dias do prazo de encerramento das inscrições objeto deste edital. Em caso de classificação de candidatos(as) que tenham realizado a inscrição condicionada, o direito à vaga é condicionado à entrega de documento comprobatório de conclusão da graduação, até a data de realização da matrícula no curso.

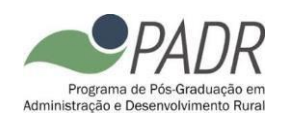

- 1.10 Na inscrição online, o candidato deverá enviar toda documentação eletrônica em formato PDF:
	- a) [ENVIAR PELO SISTEMA DE INSCRIÇÃO] Histórico Escolar.
	- b) [ENVIAR PELO SISTEMA DE INSCRIÇÃO] Diploma ou declaração de conclusão (Cópia Simples).
	- c) [ENVIAR PELO SISTEMA DE INSCRIÇÃO] Pré-projeto de pesquisa.
	- d) [ENVIAR PELO SISTEMA DE INSCRIÇÃO] Currículo Lattes.<br>
	e) [ENVIAR POR FORMULÁRIO ON
	- POR FORMULÁRIO ON LINE] em https://forms.gle/VMza4pCR4FVoxm486] Realizar upload dos arquivos em PDF, por eixos de avaliação indicados no item 3.3, contendo os documentos comprobatórios legíveis (não sendo necessária autenticação) para análise curricular, sendo um único arquivo por eixo. **NÃO ANEXAR DOCUMENTOS QUE NÃO ESTÃO PREVISTOS NA TABELA DO ITEM 3.3.**
- 1.11 Os arquivos descritos no item 1.10 deverão ser enviados
	- i) Para os itens a, b, c e d: por meio do sistema de inscrição [https://sigs.ufrpe.br/sigaa/public/processo\\_seletivo/lista.jsf?nivel=S&aba=p-stricto.](https://sigs.ufrpe.br/sigaa/public/processo_seletivo/lista.jsf?nivel=S&aba=p-stricto)
	- ii) Para o item e: por meio formulário on line [https://forms.gle/VMza4pCR4FVoxm486.](https://forms.gle/VMza4pCR4FVoxm486)
- 1.12 A não entrega da documentação descrita no item 1.10 e na forma de envio definida no item 1.11, no prazo definido no calendário, implica desclassificação do candidato e/ou não homologação da inscrição. A entrega de documentação incompleta também implica desclassificação ou não homologação da inscrição.
- 1.13 A Comissão de seleção será indicada pelo Colegiado de Coordenação Didática (CCD) do PADR e será composta por um mínimo de 03 (três) professores titulares e de 03 (três) professores suplentes com título de Doutor.
- 1.14 Além dos casos legais que permitem a convocação dos suplentes, a Comissão de Seleção poderá convocar a participação dos suplentes e professores do Programa para a Análise Curricular e a Análise e Defesa de Pré-Projeto de Pesquisa e Plano de Trabalho, juntamente com os titulares, ou na ausência de qualquer um destes. O quórum mínimo para análise será de 03 (três) professores.
- 1.15 São de inteira e exclusiva responsabilidade do candidato as informações e documentação por ele fornecidas para a inscrição, as quais não poderão ser alteradas ou complementadas, em nenhuma hipótese ou a qualquer título.
- 1.16 Os pedidos de inscrição serão apreciados pela Comissão de Admissão e Seleção, designada pelo Colegiado de Coordenação Didática (CCD) do PADR, e homologados, antes do início do processo seletivo, pelo referido Colegiado, caso atendam a todos os requisitos e documentos exigidos pelo presente Edital e/ou do Manual do Candidato.
- 1.17 Acomissão poderá indeferir inscrições que apresentem documentações incompletas, entregues fora do prazo ou que não atendam aos requisitos do presente Edital e/ou do Manual do Candidato.
- 1.18 A comissão pode, a qualquer tempo, eliminar candidatos mediante a identificação de vícios no processo, problemas relacionados à documentação ou que não atendam aos requisitos presente Edital e/ou do Manual do Candidato, mesmo que em prazo posterior ao calendário, cabendo neste caso recurso de 03 (três) dias a partir da data de publicação do ato no *website* do Programa (www.padr.ufrpe.br).
- 1.19 A lista dos candidatos que tiveram suas inscrições homologadas e não homologadas será publicada na página do PADR [\(www.padr.ufpe.br\)](http://www.padr.ufpe.br/). O prazo recursal será de 03 (três) dias, a contar da sua publicação, por meio de e-mail dirigido ao CCD em [selecao.padr@ufrpe.br,](mailto:selecao.padr@ufrpe.br) que poderá reconsiderar ou não a decisão.

## **2 DAS VAGAS E ETAPAS DO PROCESSO**

2.1 Para este edital, o Colegiado de Coordenação Didática (CCD) definiu a abertura de 14 (quatorze) novas vagas. Este quantitativo poderá não ser preenchido se os candidatos não atingirem as

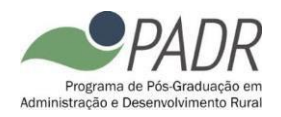

pontuações mínimas descritas neste edital. A distribuição das vagas entre as linhas de pesquisa obedecerá ao indicado na tabela abaixo.

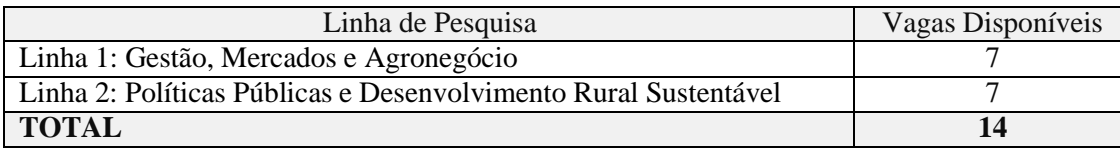

- 2.2 O candidato deve indicar a linha e o campo temático pretendido no formulário [https://forms.gle/VMza4pCR4FVoxm486.](https://forms.gle/VMza4pCR4FVoxm486) Pode ocorrer a transferência de vagas para outro campo temáticoe/ou linha de pesquisa, desde que haja candidatos habilitados. A decisão sobre transferência de vagas fica acritério do CCD, que se posicionará considerando a nota final do (s) candidato (s) e a disponibilidade de orientação.
- 2.3 As vagas serão distribuídas por linha de pesquisa, conforme o item 2.1, de acordo com o resultado final, independente do campo temático indicado pelo candidato. Os campos serão utilizados para alocação do orientador, após a conclusão do processo seletivo.
- 2.4 Considerando a Resolução 096/2015 do CEPE/UFRPE, será reservada 01 (uma) vaga para servidor ativo da Universidade Federal Rural de Pernambuco. Esta vaga será extra do total informado no item 2.1. O candidato poderá se inscrever em qualquer uma das linhas de pesquisa, sendo considerado aprovado aquele que obtiver a maior nota final, desde que atenda a todos os critérios e exigências do presente edital para ser aprovado. Caso não existam inscritos, esta vaga não poderá ser usada para ampla concorrência ou para ações afirmativas.
- 2.5 De acordo com a Resolução CEPE 048/2018 que trata de ações afirmativas da UFRPE, serão oferecidas 04 (quatro) vagas (dentro das 14 vagas), seguindo o mesmo processo de seleção dos demais candidatos, com 02 vagas disponíveis para cada Linha de pesquisa. Caso não existam candidatos, estas vagas serão preenchidas por candidatos regulares.
- 2.6 É vedado ao candidato que optar por reserva de vaga concorrer ao mesmo tempo na reserva de vagas e nas vagas de ampla concorrência.
- 2.7 O processo seletivo será composto pelas seguintes etapas eliminatórias e classificatórias:

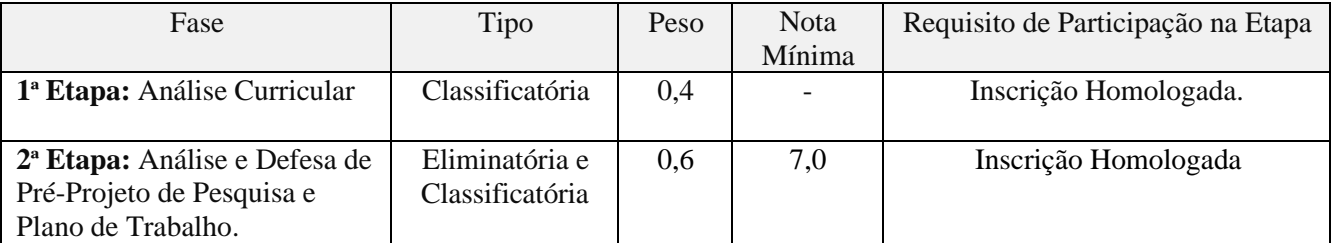

- 2.8 Será eliminado do processo seletivo o candidato que atenda a, pelo menos, um dos seguintes pontos, sem prejuízo para os demais casos descritos nos editais de seleção Geral e Complementar:
	- **a)** Obtiver nota menor que 7,0 (sete) na **2ª Etapa.**
	- b) Nota Global, apurada nas **1ª e 2ª Etapas**, inferior a 7,0 (sete).
	- c) Não estar presente na sala virtual de apresentação no início do horário definido no cronograma. A comissão organizadora não se responsabiliza por eventuais falhas de conectividade, cabendo ao candidato assegurar o a apresentação de áudio e vídeo de forma síncrona.
- 2.9 A forma detalhada de avaliação de cada etapa do processo deverá ser realizada conforme informado nas seções seguintes.

# **3 ANÁLISE CURRICULAR**

3.1 A comissão de seleção efetuará o julgamento da pontuação do candidato através dos documentos comprobatórios apresentados. Desta forma, os títulos somente serão computados quando acompanhados de cópias legíveis de declarações, certificados ou demais documentos

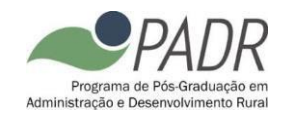

comprobatórios.

- 3.2 É vedado acrescentar ou retificar qualquer documento após a inscrição.
- 3.3 A comissão julgará e enquadrará os documentos apresentados conforme tabela a seguir. No caso dos candidados que obtenham acima de 10,0 no somatório dos pontos dos eixos de avaliação, a nota final da etapa de "Análise Curricular" será igual a 10,0.

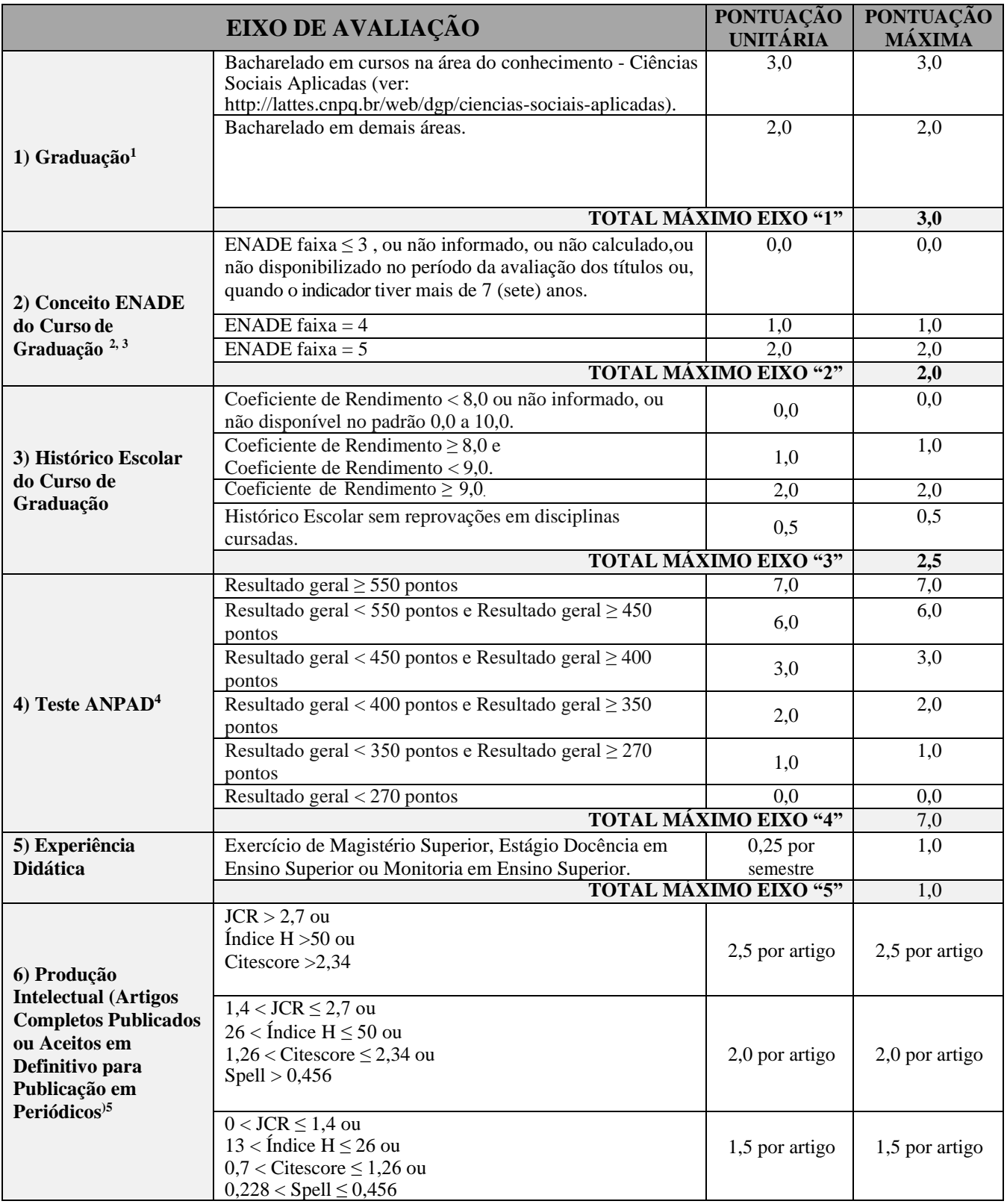

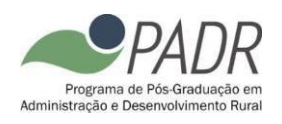

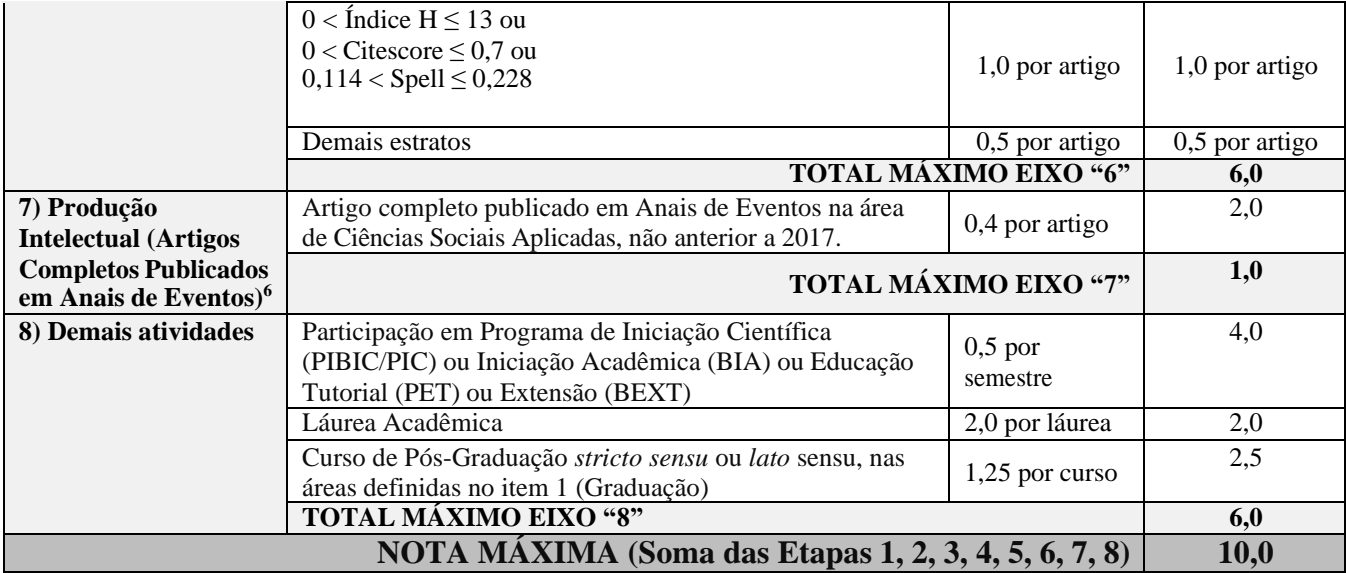

1 Deverá ser computado apenas um curso de graduação. Na apresentação de mais de um, a comissão pontuará o *de maior valor.*

- *2 A consulta do indicador será feita pela comissão, diretamente no site E-mec (emec.mec.gov.br) na fase de avaliação de títulos.*
- *3 Será computado o indicador do curso de graduação que foi pontuado no item "Graduação".*
- *4 Informações sobre o Teste ANPAD podem ser encontradas em [http://testeanpad.org.br, s](http://testeanpad.org.br/)endo a realização do Teste de totalresponsabilidade do candidato, bem como o envio dosresultados ao PADR, respeitando o calendário para o processoseletivo. Não serão aceitosresultados de testes realizados antes de 2019 e serão aceitosresultados tanto do teste ANPADorientação acadêmica quanto do ANPAD orientação profissional.*
- *5 O candidato deverá apresentar cópia completa do artigo e informar o ISSN do periódico ou o DOI do artigo.*
- 6 O candidato deverá apresentar cópia completa do artigo e certificado de apresentação oral e/ou comprovante de *inclusão do artigo nos anais do evento.*

## **4 DEFESA DE PRÉ-PROJETO: ESCOPO DE PESQUISA E PLANO DE TRABALHO**

- 4.1 O candidato deverá elaborar e apresentar Pré-Projeto. O documento deve ser aderente a um dos temas de interesse de pesquisa do Campo Temático ao qual o candidato se inscrever,conforme apresentado no Anexo 2. O Pré-Projeto deverá ser defendido de forma oral e *on-line* a partir do endereço de *link* disponibilizado pela Comissão de Seleção após divulgação do resultado de homologação das inscrições.
- 4.2 Será eliminado o candidato que não efetuar a apresentação do pré-projeto, conforme o item 4.1.
- 4.3 A Comissão não se responsabilizará por falhas ou interrupções de conexão, cabendo ao candidato assegurara disponibilidade de equipamentos e infraestrutura de áudio e vídeo na data e horário da realização da defesa. É vedado o reagendamento de apresentações que forem interrompidas por falta de conectividade do candidato.
- 4.4 O cronograma de defesas será executado na ordem indicada no documento divulgado no *website* do PADR. Cabe ao candidato efetuar o *login* em 10 (dez) minutos antes da hora agendada e aguardar a autorização da entrada na sala, que poderá ser feita após o horário determinado a depender do andamento das defesas anteriores.
- 4.5 Será eliminado o candidato que não estiver presente na sala virtual de apresentação no momento do início dos trabalhos.
- 4.6 Ocorrerá por meio de videoconferência gravada, com áudio e vídeo ativos e abertos, via *Google Meet*, e consistirá em exposição oral pelo candidato, com uso de recurso para a apresentação optativo, em até 15 (quinze) minutos. Há a possibilidade de arguição, após a exposição oral do candidato, feita pela banca sobre oescopo da pesquisa e/ou sobre o plano de atividades. Será gerado um *link* de acesso ao *Google Meet* para asdefesas de cada candidato; os *links* serão divulgados juntamente com a programação completa das bancas no website do PADR (www.padr.ufrpe.br).

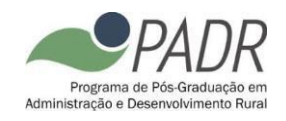

- 4.7 A análise e julgamento pela banca do Pré-projeto, será feita em duas partes:
	- a) Parte I: Escopo de Pesquisa, com peso = 0,8.
	- b) Parte II: Plano de Atividades, com peso = 0,2.
- 4.8 O documento, em PDF, deverá ser elaborado com citações de acordo com as regras da ABNT, tamanho A4 e fonte Arial, conforme modelo disponibilizado no site do PADR para este fim. O Préprojeto será limitado a 15 (quinze) páginas, divididas conforme a seguir:
	- a) Parte I (Escopo da Pesquisa): até 12 (doze) páginas textuais, sendo livre o número de páginas pré-textuais e pós-textuais.
	- b) Parte II (Plano de Atividades): até 03 (três) páginas, além da capa.
- 4.9 A Parte I (Escopo da Pesquisa) será avaliada, pela comissão, com base na tabela a seguir:

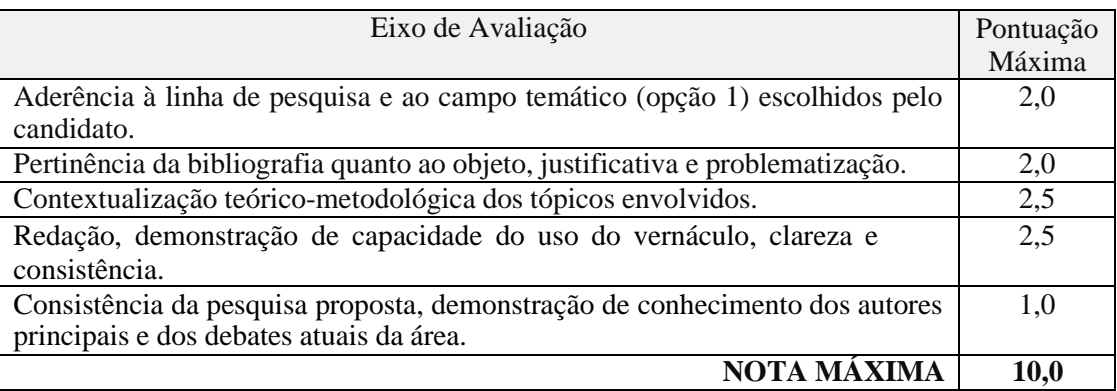

- 4.10 A Parte II (Plano de Atividades) versará sobre o planejamento, por parte do candidato, das atividades a serem executadas ao longo do curso na área do programa, incluindo a elaboração de artigos, atividades de extensão, atividades de estágio docência, permanência noslaboratórios, participação em congressos e tempo previsto para conclusão do curso, dentre outros.
- 4.11 A 2ª Etapa será avaliada, pela comissão, com base na tabela a seguir:

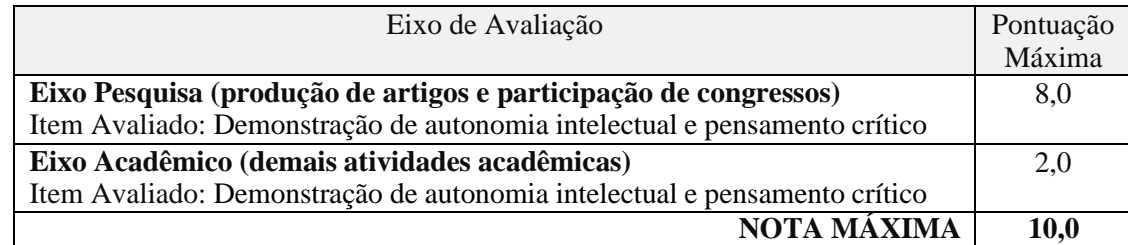

# **5 CLASSIFICAÇÃO FINAL E RESULTADOS**

- 5.1 São fixadas em 14 (quatorze) vagas para o Curso de Mestrado, as quais serão preenchidas por candidatos classificados, incluindo as reservas de vagas.
- 5.2 O candidato que participar de todas as etapas terá seu escore calculado para composição da lista ordenada final por linha de pesquisa. A nota final do candidato será calculada, conforme equação a seguir.

$$
Nota\ Final = \frac{\sum_{i=1}^{n} x_i p_i}{\sum_{i=1}^{n} p_i}
$$
 [2]

**Onde**:

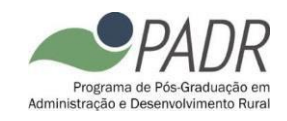

- *: Nota Final obtida na 1ª Etapa (Prova de Títulos)*  $\mathcal{X}_1$
- $x_2$ *: Nota Final obtida na 2ª Etapa (Pré-projeto de Pesquisa e Plano de Trabalho)*
- $p_1 =$ *0,4 (peso da 1ª Etapa)*
- $p_2 =$ *0,6 (peso da 2ª Etapa)*
- 5.3 Serão geradas duas listas ordenadas por nota final, sendo uma para a Linha de Pesquisa 1 (Gestão, Mercados e Agronegócio) e outra para a Linha de Pesquisa 2 (Políticas Públicas e Desenvolvimento Rural Sustentável), em ordem decrescente da nota final.
- 5.4 A formação das listas ordenadas finais por Linha de Pesquisa somente será feita após o término da **2ª Etapa.**
- 5.5 Serão considerados aprovados os candidatos que obtiverem sua classificação dentro do número de vagas definido neste Edital por linha de pesquisa e que apresentarem média final igual ou superior a 7,0 (sete), sem prejuízo das demais exigências do presente Edital.
- 5.6 Mediante a insuficiência de candidatos aprovados em uma determinada linha é facultado ao CCD convocar os aprovados da outra linha de pesquisa, observando a ordem estrita de classificação.
- 5.7 Os empatessobre aslistas ordenadas de classificação serão resolvidos observando-se, sucessivamente:
	- a) Maior nota na 2ª Etapa.
	- b) Maior nota na 1ª Etapa.
	- c) Candidato de maior idade.
	- d) A divulgação dos resultados será objeto de publicação disponibilizado no site **[www.padr.ufrpe.br.](http://www.padr.ufrpe.br/)**

#### **6 RECURSOS**

- 6.1 Do resultado do concurso caberá recurso, devidamente fundamentado, ao Colegiado de Coordenação Didática do Programa (CCD).
- 6.2 Os prazos de recursos serão os seguintes: 03 (três) dias para homologação das inscrições e 03 (três) dias para o resultado final. Serão considerados inválidos os recursos interpelados após os prazos mencionados.
- 6.3 Em situações onde a decisão do CCD sobre o recurso demorar mais que 02 (dois) dias úteis para serpublicada, período computado a partir do fim do prazo recursal, fica assegurado ao candidato eliminado, e que recorrer no prazo estabelecido, continuar participando da seleção até o julgamento e publicação do recurso pelo CCD.
- 6.4 Os resultados dos recursos serão divulgados no site do PADR (www.padr.ufrpe.br).
- 6.5 Os pedidos de recursos deverão enviados para o e-mail ["selecao.padr@ufrpe.br",](mailto:selecao.padr@ufrpe.br) fundamentando as razões e motivos de reconsideração. Não serão aceitos recursos enviados por qualquer outro meio.

## **7 DA MATRÍCULA**

- 7.1 No período previsto no calendário acadêmico dos Programas de Pós-Graduação *Stricto Sensu* da UFRPE, poderão se matricular no Programa, os candidatos aprovados, obedecendo rigorosamente à ordem de classificação, nas vagas disponibilizadas pelo PADR divulgada na em sua página (www.padr.ufrpe.br), antes de se iniciar o período fixado para a realização das inscrições, sendo possível alocar estas vagas separadamente para as linhas de investigação do Programa.
- 7.2 No ato da matrícula, o candidato deverá apresentar toda documentação comprobatória para ingresso em programas de nível *stricto sensu*.
- 7.3 Em caso de desistências, eliminações ou falta de comprovação documental, o programa poderá convocar os demais candidatos constantes na lista final de classificados, obedecendo a ordem estrita de classificação e o número de vagas disponíveis.

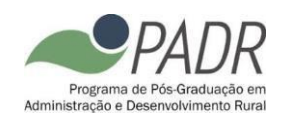

# **8 DISPOSIÇÕES GERAIS**

- 8.1 Local de informações: [selecao.padr@ufrpe.br](mailto:selecao.padr@ufrpe.br) e [www.padr.ufrpe.br.](http://www.padr.ufrpe.br/)
- 8.2 No ato da apresentação do Pré-projeto e Plano de Atividades, o candidato deve portar documento de identificação com foto previsto no item 1.6.1 do Manual do Candidato.
- 8.3 A realização da inscrição implica em irrestrita submissão do candidato ao presente edital, tendo o candidato completa responsabilidade sobre as documentações e informações apresentadas, podendo gerar nulidade desta inscrição e dos atos decorrentes dela.
- 8.4 O candidato não poderá alegar desconhecimento das regras do presente Edital e/ou do Manual do Candidato, nem requerer tratamento excepcional, reserva de vagas ou cômputo diferenciado de pontuações e pesos das etapas, salvo dos casos permitidos por Lei e identificados no Manual do Candidato.
- 8.5 O aluno poderá ou não receber bolsa, que serão distribuídas pelo programa tendo como orientação a ordem de classificação por linha de pesquisa, com duração de um ano, podendo ser prorrogável nos casos descritos nas Normas do PADR.
- 8.6 Os alunos matriculados deverão ser dedicados às atividades acadêmicas, independentemente do recebimento de bolsa. As aulas serão ministradas em horário diurno. A matrícula do candidato aprovado implica aceitação a esta condição.
- 8.7 O número de vagas do presente edital deriva da disponibilidade de orientação, indicada pelos docentes do PADR. O CCD efetuará a alocação do orientador que acompanhará o estudante durante o curso, devendo oaluno se adaptar às linhas e temas de pesquisa adotados por seu orientador, acatando suas instruções na realização das atividades de ensino, pesquisa e extensão.
- 8.8 Caberá ao CCD a escolha do orientador dos alunos aprovados, nos termos do regimento do Programa.
- 8.9 A Comissão de Seleção e Admissão do PADR decidirá os casos omissos.

Recife, 04 de janeiro de 2022.

**Comissão de Seleção e Admissão do PADR**

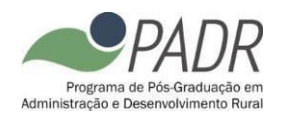

# **ANEXO 1 CALENDÁRIO DA SELEÇÃO EXTRA 2022.1 DO PADR Versão 01/2022.**

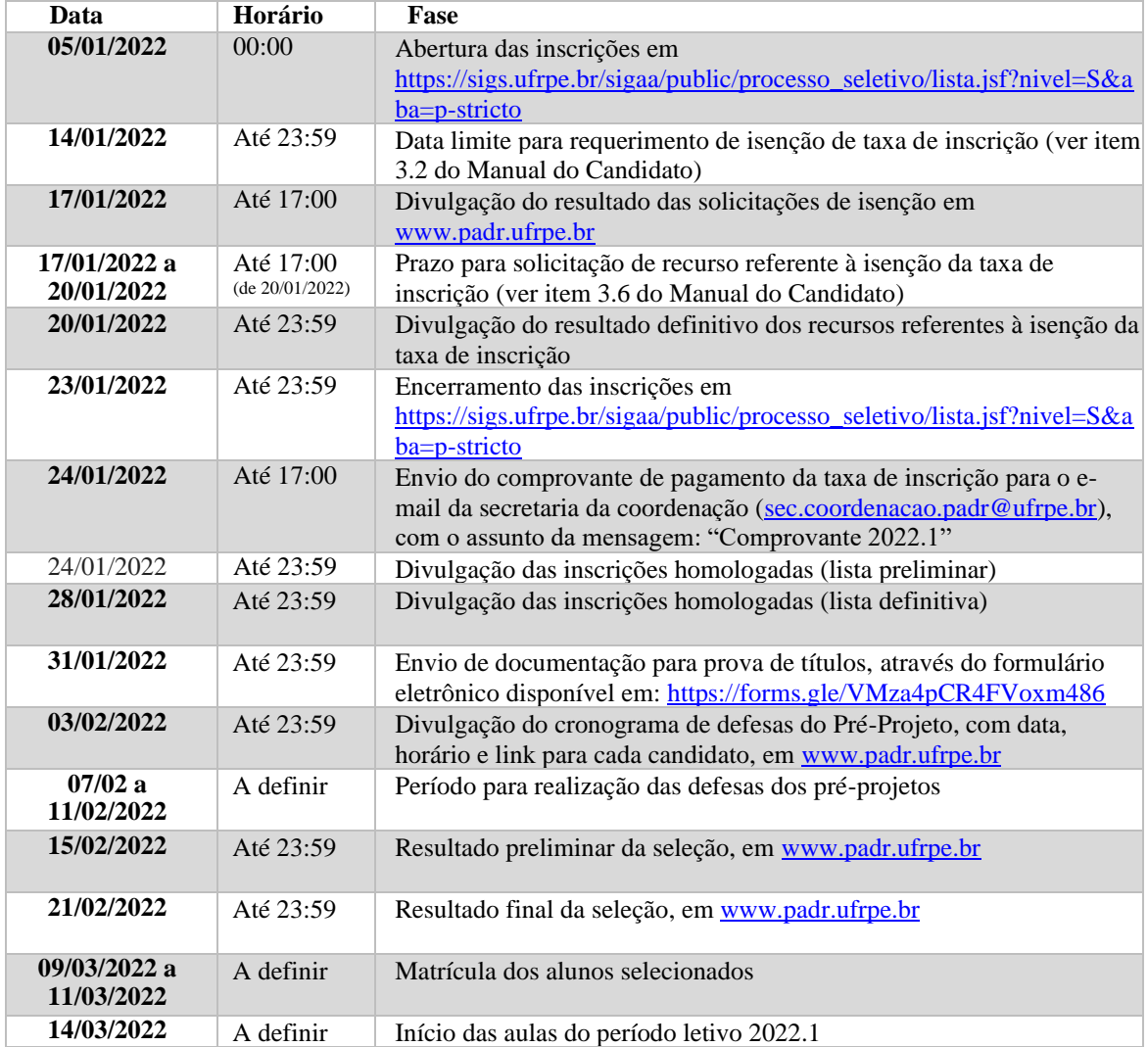

**Nota:** Calendário sujeito a alterações. Recomenda-se acompanhar as versões atualizadas do através do *website* [www.padr.ufrpe.br](http://www.padr.ufrpe.br/)

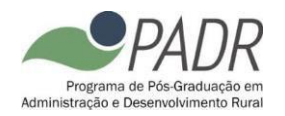

# **ANEXO 2**

# **DESCRIÇÃO DOS TEMAS DE INTERESSE POR CAMPO TEMÁTICO**

#### **LINHA DE PESQUISA 1: GESTÃO, MERCADOS E AGRONEGÓCIO Campo temático 1: Tecnologia, Inovação e Pessoas** *Organizações ágeis no agribusiness Propriedade intelectual e transferência de tecnologia Tecnologias e sistemas de informação* Energias renováveis *Gestão das competências comportamentais em projetos* **Campo temático 2: Estratégia, Operações e Desempenho** *Processo de formação de estratégia, competitividade e desempenho Estratégia internacional e comércio exterior Gestão de cadeias de suprimentos Cadeias produtivas Gestão da qualidade* **Campo temático 3: Agronegócio** *Logística no Agronegócio Estratégia empresarial no agronegócio Cadeias produtivas e de suprimentos no agronegócio Agroindústria e desenvolvimento sustentável Custos e projetos no agronegócio Mercado de capitais* **LINHA 2: POLÍTICAS PÚBLICAS E DESENVOLVIMENTO RURAL SUSTENTÁVEL Campo temático 1: Economia Circular e Sustentabilidade** *Logística reversa e economia circular Responsabilidade social corporativa Fontes alternativas de energia com foco em combustíveis Mobilidade urbana sustentável Gestão de resíduos sólidos Consumo sustentável Produção mais limpa Sustentabilidade no terceiro setor gestão de impactos e de riscos ambientais Indicadores e desempenho ambiental Desenvolvimento sustentável Sustentabilidade na produção agrícola* **Campo temático 2: Desenvolvimento Econômico, Economia Regional e Urbana** *Infra-estrutura (transporte, energia, mobilidade, comunicação) e desenvolvimento econômico Localização e concentração das atividades econômicas Questões urbanas e metropolitanas (transporte urbano, crime urbano, saneamento) Cultura, lazer, turismo e desenvolvimento regional Geoprocessamento e análise espacial* **Campo temático 3: Planejamento, Desenvolvimento e Políticas Públicas** *Análise de políticas públicas sobre setores produtivos. Desigualdade, pobreza e políticas sociais População, migração e desenvolvimento Economia da educação Economia rural Organização cooperativa e agricultura familiar Arranjos produtivos locais Cooperação intermunicipal e desenvolvimento sustentável ICMS Ecológico*